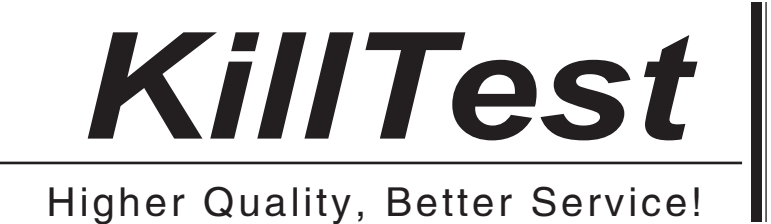

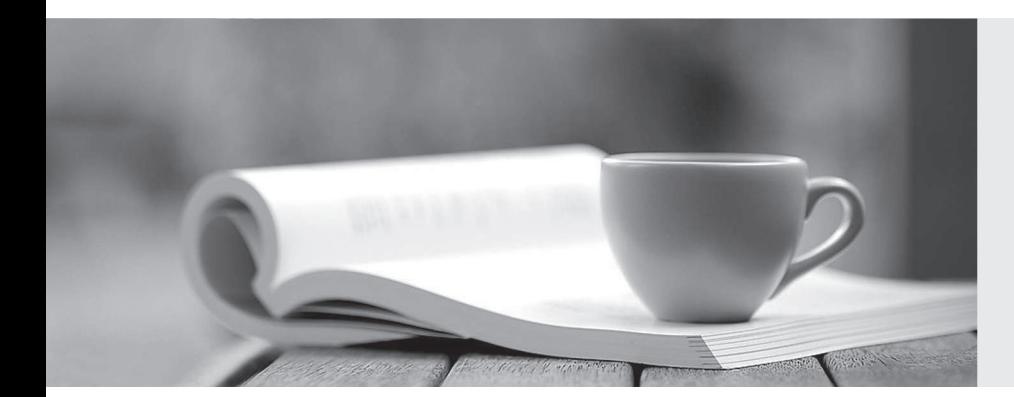

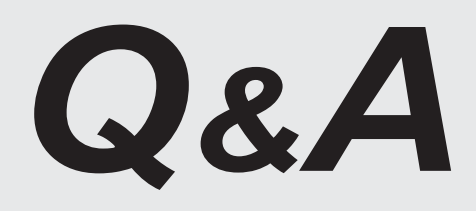

http://www.killtest.com

We offer free update service for one year.

# **Exam** : **1Z0-134**

**Title** : Oracle WebLogic Server 12c: Advanced Administrator II

# **Version** : DEMO

1.I am configuring the security policy for my JMS module. I am specifying some security conditions for the module.

Which two security conditions are valid in this context? (Choose two.)

- A. The JMS module can be accessed only between 1 pm and 6 pm.
- B. The JMS module should throw a custom security exception on invalid access.
- C. The JMS module can process only 50 messages at a time.
- D. The JMS module can be accessed only by users belonging to the Operators group.
- E. The JMS module can be accessed in a receive-only mode.

#### **Answer:** AD

#### **Explanation:**

There are two security conditions:

\* time-constrained

\* By Group or User

```
Reference: http://docs.oracle.com/html/E24401_02/taskhelp/jms_modules/modules/
ConfigureJMSModuleSecurityPolicies.html
```
2.Review the digital certificate below.

```
Certificate:
    Data:
        Version: 3 (0x2)
        Serial Number: 660557372 (0x275f4e3c)
        Signature Algorithm: md5WithRSAEncryption
        Issuer: CN = wls-sysadm
        Validity
            Not Before: Feb 20 13:35:19 2013 GMT
            Not After : Feb 20 13:35:19 2014 GMT
        Subject: CN=wls-sysadm
        Subject Public Key Info:
            Public Key Algorithm: rsaEncryption
                Public-Key: (512 bit)
                Modulus:
                    00:df:cc:8a:fe:91:50:6d:80:56:7d:f1:d0:d4:fl:
                    c6:e3:f3:6f:cc:22:39:2d:ef:ac:7c:6c:4b:56:81:
                    lc:de:d0:7d:ad:ea:47:63:98:15:74:37:66:dd:al:
                    64:09:2e:56:ba:65:cl:b8:15:55:ac:b5:09:fe:d6:
                    32:0f:0c:7f:ff
                Exponent: 65537 (0x10001)
        X509v3 extensions:
            X509v3 Subject Key Identifier:
                EA: 4C:C3:08:B4:60:6A:B6:99:B4:15:70:E9:24:F2:18:97:46:E9:07
    Signature Algorithm: md5WithRSAEncryption
        3b:2f:0d:90:bb:82:dc:16:f2:8f:00:c3:40:d8:a5:3f:4b:39:
        8f:52:27:bl:4d:el:f4:85:f5:29:c8:ef:b4:99:06:ee:cd:96:
        5c:6d:c8:a2:7b:1e:61:03:a1:c0:60:c8:90:b3:f9:ff:bf:82:
        49:37:53:08:dd:c9:5f:ec:0b:a9
```
Based on what the certificate contains, which statement is true? (Choose the best answer.)

A. It is a self-signed digital certificate with no certification chain.

- B. It is an authentic digital certificate with a valid certification chain.
- C. It is a digital certificate for a private key with a valid certification chain.
- D. It is an authentic root CA certificate with a valid certification chain.

### **Answer:** A **Explanation:**

Incorrect Answers:

C: This is 512-bit Public Key, not a private key.

Note: The subject key identifier extension provides a means of identifying certificates that contain a particular public key.

3.You want to create a WebLogic Server (WLS) Work Manager with a Response Time Request Class of one second.

You start to create the following WLST script:

```
connect('weblogic', 'weblogic1','t3://localhost:7010')
edit()startEdit()
cd('edit:/SelfTuning/wls domain/WorkManagers')
create ('MyWorkManager')
cd('MyWorkManager')
cmo.addTarget(getMBean('/Servers/ManagedServer'))
cd('edit:/SelfTuning/wls domain/ResponseTimeRequestClasses')
create ('MyResponseTime')
cd('MyResponseTime')
cmo.setGoalMs(1000)
### Missing Sequence Here ###
save()activate()
disconnect()
```
Which two can replace the missing sequence to finish this script? (Choose two.) A.

cmo.addTarget(getMBean('/Servers/ManagedServer'))cd('edit:/SelfTuning/wls\_domain/WorkManagers/M yWorkManager')cmo.setResponseTimeRequestClass(getMBean('/SelfTuning/wls\_domain/ResponseTim eRequestClasses/MyResponseTime'))

B.

managedServer=getMBean('/Servers/ManagedServer')cmo.addTarget(managedServer)cmo.setWorkMa naqer(getMBean('/SelfTuning/wls\_domain/WorManagers/MyWorkManager')) C.

cd('edit:/Servers/ManagedServer')cmo.addTarget(getMBean('/SelfTuning/wls\_domain/ResponseTimeRe questClasses/MyResponseTime'))cmo.addTarget

```
(getMBean('/SelfTuning/wls_domain/WorkManagers/MyWorkManager'))
D.
```
managedServer=getMBean('/Servers/ManagedServer')cmo.addTarget(managedServer)cd('edit:/SelfTuni ng/wls\_domain/WorkManagers/MyWorkManager')cmo.setResponseTimeRequestClass(getMBean('/Self Tuning/wls\_domain/ResponseTimeRequestClasses/MyResponseTime'))

E. cmo.addTarqet('/Servers/ManagedServer')

cd('/SelfTuning/wls\_domain/WorkManagers/MyWorkManager')

cmo.setResponseTimeRequestClass

('/SelfTuning/wls\_domain/ResponseTimeRequestClasses/MyResponseTime')

### **Answer:** AD

# **Explanation:**

Reference: http://docs.oracle.com/cd/E12839\_01/apirefs.1111/e13952/pagehelp/ J2EEappworkresponsetimerequestclassconfigtitle.html

4.You are creating and configuring a production WebLogic Server (WLS) domain that is highly available. Which three WebLogic Server features allow you to best accomplish this requirement? (Choose three.)

- A. Multiple standalone managed servers
- B. Load Balancer
- C. Cluster
- D. DNS caching
- E. Whole-server migration
- F. Machine migration

## **Answer:** BCE

## **Explanation:**

B Load balancing is the even distribution of jobs and associated communications across the computing and networking resources in your environment.

C: In a WebLogic Server cluster, application processing can continue when a server instance fails.

E: Migration in WebLogic Server is the process of moving a clustered WebLogic Server instance or a component running on a clustered instance elsewhere if failure occurs. This is called Whole-server migration.

Reference: http://docs.oracle.com/cd/E23943\_01/core.1111/e10106/aa.htm#ASHIA4083

5.You are troubleshooting an issue with a WLS data source.

However, your attempt to execute a manual test on the connection pool fails when you invoke the testPool()method on the corresponding JDBCDataSourceRuntimeMBean.

Which configuration condition would contribute to the failure of executing the test? (Choose the best answer.)

A. The TestTableNameproperty is either not set or is set to an invalid SQL statement.

- B. The TestFrequencySecondsproperty is set to a value greater than 0.
- C. The TestReservedConnectionsproperty is enabled.
- D. The ManualTestEnabledproperty is set to false.

E. The ConnectionReserveTimeoutSecondsproperty is set to a value other than -1.

### **Answer:** A

# **Explanation:**

testPool tests the connection pool in the data source by reserving and releasing a connection from it. TestTableName is the name of the database table to use when testing physical database connections. This name is required when you specify a Test Frequency and enable Test Reserved Connections, Test Created Connections, and Test Released Connections.

Reference: http://docs.oracle.com/cd/E13222\_01/wls/docs100/wlsmbeanref/core/index.html